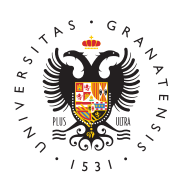

## **UNIVERSIDAD** DE GRANADA

[Escuela Téc](http://etsag.ugr.es/)nica [Superior de Arqui](http://etsag.ugr.es/)tectura

[Tutorial sobre recuperación de documentos e](http://etsag.ugr.es/la-escuela/noticias/tutorial-recuperacion-documentos)lectrón 21/04/2020

## [Bibliot](http://etsag.ugr.es/la-escuela/noticias/biblioteca)eca

Se pone en conocimiento de la comunidad universitaria que desde la Biblioteca de la Escuela Técnica Superior de Arquitectura de la Universidad de Granada se ha elaborado un pequeño tutorial sobre la recuperación y visualización de documentos electrónicos desde el catálogo de la Biblioteca de la Universidad de Granada (Catálogo Granantensis).

A dicho tutorial se puede acceder a través de este [enlac](https://etsag.ugr.es/la-escuela/el-edificio/equipamientos/biblioteca)e en la dirección [https://vimeo.com/410](https://vimeo.com/410513387)513387